# **trader bet365**

- 1. trader bet365
- 2. trader bet365 :3 way handicap sportingbet
- 3. trader bet365 :site de apostas bob

# **trader bet365**

Resumo:

**trader bet365 : Inscreva-se em mka.arq.br e entre no mundo das apostas de alta classe! Desfrute de um bônus exclusivo e comece a ganhar agora!**  contente:

# **Fazer Apostas Multiplas no bet365: O Que Você Precisa Saber**

O bet365 é um dos sites de apostas online mais populares e confiáveis atualmente, com licença e regulação da UK Gambling Commission.

Com mais de 20 anos de experiência no setor, o bet365 é destino para milhões de apostadores em trader bet365 todo o mundo, incluindo o Brasil.

Uma das funcionalidades mais interessantes do site é a capacidade de fazer apostas multiplas, o que permite que os usuários combinem diferentes eventos e possíveis resultados em trader bet365 apenas um cupom de aposta.

# **Como Fazer Apostas Multiplas no bet365**

Para fazer apostas multiplas no bet365, você deve seguir os seguintes passos:

- 1. Faça login em trader bet365 trader bet365 conta no site bet365.
- 2. Navegue até a seção de esportes e selecione os eventos que deseja incluir em trader bet365 trader bet365 aposta múltipla.
- Clique no botão "Adicionar a apostas" ao lado de cada evento para adicioná-lo à trader 3. bet365 cédula de aposta.
- 4. Depois de adicionar todos os eventos desejados, você verá a seção "Apostas multiplas" automaticamente.
- 5. Insira o valor que deseja apostar e confirme a aposta.

# **Vantagens e Desvantagens das Apostas Multiplas**

### **Vantagens**

- Possibilidade de combinar diferentes eventos e mercados em trader bet365 uma única aposta.
- Maior possibilidade de ganhar um prêmio maior do que se você fizer apenas uma aposta ●simples.

Maior controle sobre trader bet365 aposta, uma vez que você pode escolher quais eventos ● incluir.

### **Desvantagens**

- Se um evento for cancelado ou terminado empatado, trader bet365 aposta todo seriam perder.
- A probabilidade geral de ganhar dinheiro é menor do que se você fizer apenas uma aposta simples.

# **Conclusão**

As apostas multiplas no bet365 são uma ótima opção para os jogadores experientes que desejam maior controle sobre suas apostas e uma maior possibilidade de ganhar mais dinheiro com apenas uma aposta.

No entanto, é importante lembrar que as apostas multiplas também trazem seus riscos e, assim, é recomendável sempre apostar de forma responsável e ser consciente dos riscos envolvidos.

Se você quiser começar a fazer apostas multiplas no bet365, simplesmente fique ligado em trader bet365 trader bet365 conta e aproveite a diversão!

### **trader bet365**

O Bet365 é uma das principais casas de apostas on-line em trader bet365 todo o mundo, e seu aplicativo móvel oferece uma experiência sem igual aos usuários de dispositivos Android. Neste artigo, você aprenderá como baixar e utilizar o Bet365 App em trader bet365 seu celular.

### **trader bet365**

Existem várias razões para utilizar o aplicativo Bet365 no seu dispositivo Android:

- O mesmo conteúdo e benefícios do site principal na palma da trader bet365 mão
- Facilidade de acesso para realizar apostas e manter-se atualizado com eventos esportivos na trader bet365 agenda
- Oportunidade de aproveitar as promoções exclusivas para usuários do aplicativo

### **Como baixar e instalar o Bet365 App no Android**

Devido a restrições na Play Store quanto a aplicativos de apostas on-line, é necessário fazer o download do Bet365 App diretamente no site da empresa. Siga os seguintes passos:

- 1. Abra o navegador do seu smartphone e acesse o site {nn}.
- 2. Desça a página até localizar a seção "Todos os Aplicativos" e selecione o botão "**Android**".
- 3. Siga para o site móvel de Bet365 e confirme a instalação do arquivo APK.
- 4. Vá para as "Configurações" do seu dispositivo Android, selecione "**Segurança e Privacidade**" e ative as opções "**Instalar apps de origens desconhecidas**".
- 5. Retorne à tela anterior e conclua a instalação do arquivo APK baixado.

### **Usando o Bet365 App no Android**

Com o Bet365 App instalado em trader bet365 seu dispositivo Android, siga estas etapas para fazer login ou criar uma conta:

- Abra o aplicativo Bet365 e selecione "**Entrar**" se já possuir uma conta ou "**Registre-se** 1. **Agora**" para criar uma.
- 2. Insira suas credenciais de acesso e uma vez logado, poderá visualizar a lista completa de esportes e apostas.
- 3. Selecione aquilo que deseja apostar e informe o seu valor.

### **Conclusão**

O Bet365 App fornece aos usuários de dispositivos Android uma ampla gama de opções de entretenimento e acesso instantâneo às aposta on-line onde quer que estejam. Baixe e instale o Bet365 App hoje, siga estas instruções para usá-lo e desfrute de uma excelente experiência de apostas esportivas na palma da trader bet365 mão.

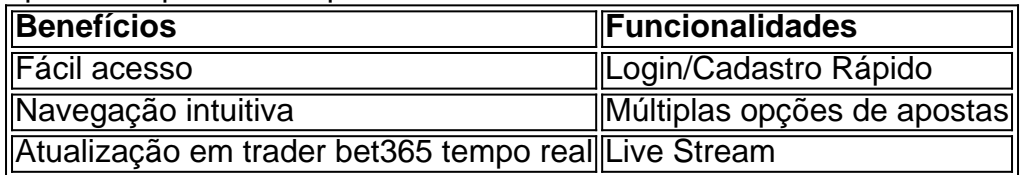

### **P: Como fazer uma aposta no F12 bet app?**

# **trader bet365 :3 way handicap sportingbet**

Hoje, gosto de apostar em trader bet365 eventos esportivos e, em trader bet365 busca de uma plataforma confiável, me deparei com a Bet365. Minha preferência ao depositar foi através do boleto bancário por oferecer segurança e conveniência. Para isso, cliquei em trader bet365 "saldo" no canto superior direito, selecionei "Boleto Bancário", selecionei o valor e cliquei em trader bet365 "Depositar". Um boleto seria automaticamente aberto em trader bet365 minha tela e geralmente é creditado em trader bet365 até 3 dias úteis.

Depois de fazer alguns depósitos e aposta, decidi fazer um saque. O prazo médio para saques na Bet365 é de 5 dias úteis, independentemente do método de pagamento escolhido - boleto bancário, cartões de crédito, transferência bancária, entre outros.

Tive alguns problemas à Primeira hora com a emissão do boleto, mas consegui resolver através do atendimento ao cliente. Visitei o site ReclameAQUI e percebi que outros também passaram por situações semelhantes. Ainda assim, decidir continuar a utilizar a plataforma porque oferece muitas opções de pagamentos e retiros e as apostas são processadas rapidamente.

A parte que mais gostei da Bet365 foi a variedade de eventos esportivos disponíveis. O serviço de streaming foi fundamental para manter-me atento aos jogos ao vivo e tomar decisões estratégicas ao longo do jogo.

Recomendo que se tenha cuidado com os limites de depósito, já que alguns métodos podem ter valores mínimos e máximos diferentes. Além disso, lembre-se que os depósitos feitos por outros meios de pagamentos geralmente são recebidos em trader bet365 um prazo de 2 a 10 dias úteis. nu Conta.Você poderá financiar trader bet365 conta bet365 usando uma ampla gama de métodosdemo

ernativo, comoDepréSitos - Ajuda dabe 364 help-eth3,66 : my comaccoutnt ; making umra esposit Como inserir seu código para bônus: 1 Clique em trader bet365 'Junte sese agora' e você nscrever na "BEWe". 2 Entre Com dos dados relevantes; por Código o Bônus! Uso esse os 'ber-360" quando ele meinscriçãoar n extra1.Be três67!

### **trader bet365 :site de apostas bob**

Para alguns, é tudo sobre música. Outros traduzem escrituras trader bet365 línguas indígenas ou recrutam artistas locais para retratar histórias bíblicas à trader bet365 maneira e no geral as igrejas são muito mais de estrutura não estruturada relaxadas do que suas contrapartees da cidade grande...

Na Igreja Batista Yuendumu, o pastor é Eddie Jampijinpa Robertson. Como a congregação trabalhou através do livro de canções ele manteve tempo musical tocando seu calcanhar no chão e batendo com trader bet365 mão trader bet365 seus joelhos todos se ofereceram para orações ou leituras; os paroquianos revezaram-se - uma mulher que era um homem – tanto recitando inglês quanto na língua inglesa Warlpiri

"Quem está lendo?" perguntou Tess Napaljarri Ross, outro ancião da comunidade. Não houve resposta A Sra Ross suprimiu um sorriso e disse: "Oh eu vou fazer isso."

Quando ela terminou, era a vez de Clancy Jangala Watson o guitarrista. Todos esperaram pacientemente para que ele abrisse os olhos dele e levantassem trader bet365 cabeça; mas logo ficou claro se estava profundamente trader bet365 oração silenciosa!

"Clancy. Clanty!" várias pessoas se encheram de pipes."Não é hora para a oração, você tem que ler".

Danny Hunt, missionário de Melbourne e um dos missionários que se encontrava no meio da congregação. Ele com trader bet365 esposa Beth visitaram três vezes por ano nos últimos 3 anos como trabalhadores do apoio à igreja; seu papel é "simplesmente estar lá" para ajudar o líder local a planejar tudo aquilo trader bet365 relação ao qual ele acrescenta ser decidido durante os serviços prestados pelo pastor na cidade (ver também).

Author: mka.arq.br Subject: trader bet365 Keywords: trader bet365 Update: 2024/8/13 17:05:24